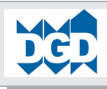

# **DEFAULT- und GENERATED-Werte**

**Das Dokument zeigt die Verhaltensweise von DEFAULT- und GENERATED-Werten auf. Insbesondere werden behandelt:**

#### **- CREATE und ALTER TABLE**

- WITH DEFAULT-Klausel und ihre Bedeutung
- Besonderheiten beim Hinzufügen einer neuen Spalte mit DEFAULT-Werten.
- GENERATED ALWAYS und GENERATED BY DEFAULT-Klausel und ihre Bedeutung
- Unterstützte GENERATED-Typen:
	- IDENTITY
	- ROWID
	- ROW CHANGE TIMESTAMP
- Besonderheiten beim Hinzufügen einer neuen Spalte mit GENERATED-Werten.

#### **- UNLOAD- und LOAD-Besonderheiten**

- Behandlung von DEFAULT-Werten
- Behandlung von GENERATED ALWAYS-Werten
- Behandlung von GENERATED BY DEFAULT-Werten
- **- Relevante Katalog-Informationen über DEFAULT- und GENERATED-Werte**
	- Katalog-Tabellen-Infos

Hinweise: Die Striche an der Seite zeigen die Veränderungen der DB2-Version 9 for z/OS auf.

#### © Copyright 2009 DGD mbH Stand: 15.3.2009

DGD-Dienstleistungsgesellschaft für Datenverarbeitung mbH Im Weingarten 47

D-65201 Wiesbaden Frauenstein Tel. 0611 / 94 27 30 Fax 0611 / 42 89 43 Email info@dgd-ub.de Homepage **http://www.dgd-ub.de**

Soweit nicht ausdücklich von der DGD schriftlich zugestanden, verpflichtet eine Verwertung, Weitergabe, Vervielfältigung oder ein Nachdruck - auch auszugsweise - dieser Unterlage oder ihres Inhalts zu Schadenersatz (BGB, UWG, LitUrhG).

## **DEFAULT- und GENERATED-Werte**

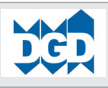

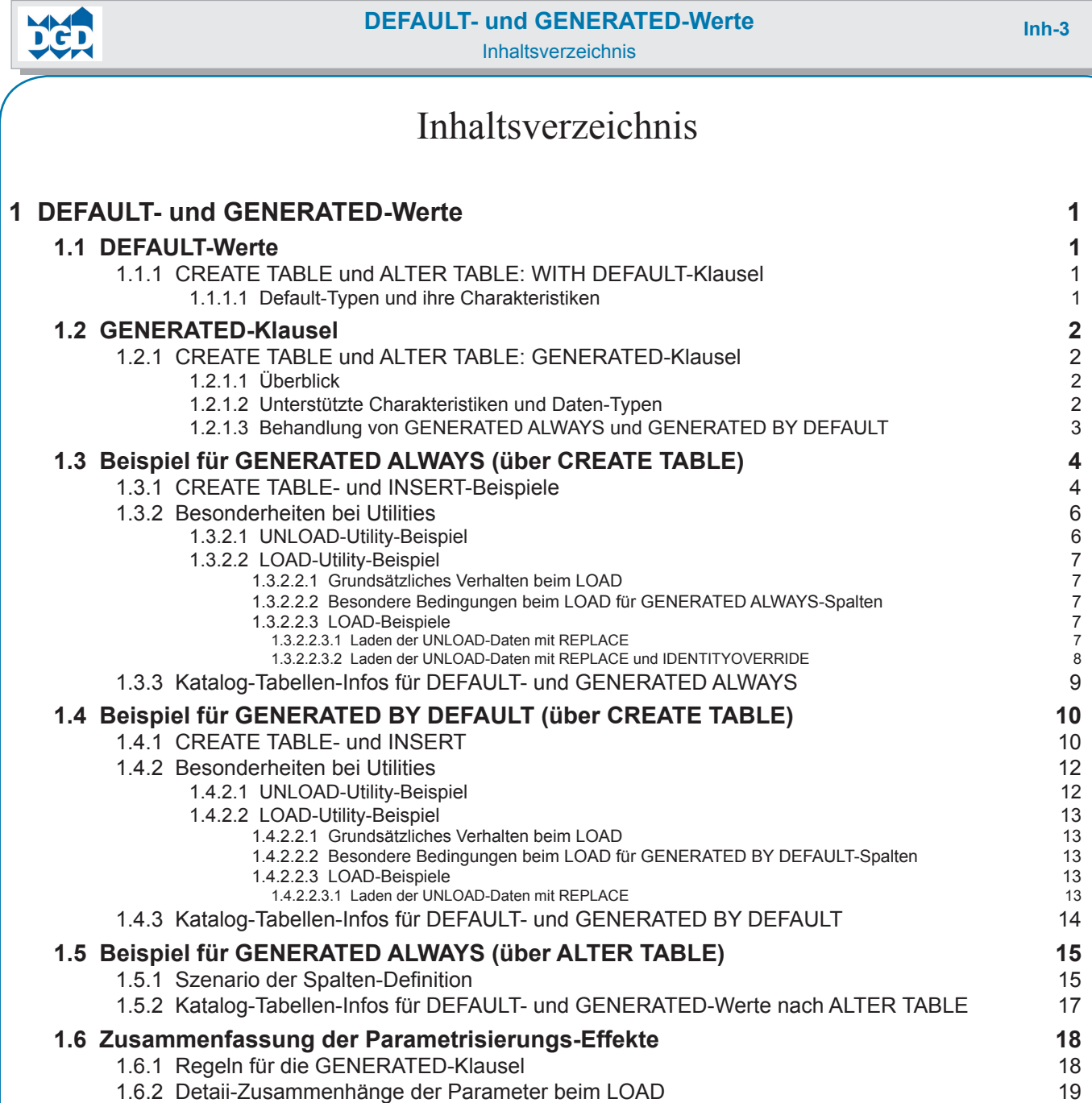

# <span id="page-3-0"></span>**1 DEFAULT- und GENERATED-Werte 1.1 DEFAULT-Werte 1.1.1 CREATE TABLE und ALTER TABLE: WITH DEFAULT-Klausel 1.1.1.1 Default-Typen und ihre Charakteristiken**

Beim Insert bzw. LOAD von Daten und in bestimmten Fällen auch beim Update kann DB2 einen Default-Wert einsetzen. Dies geschieht durch die WITH DEFAULT-Klausel.

Die Default-Werte-Behandlung kann bei der Definition einer Spalte im Rahmen von CREATE TABLE oder ALTER TABLE spezifiziert werden.

Es gelten folgende Grund-Regeln:

- Wenn weder DEFAULT noch NOT NULL vorgegeben wurden, wird die Spalte als NULL-fähig definiert. Dann ist der Default-Wert ein NULL-Wert.
- Werden außer diesem Parameter keine weiteren Default-Parameter vorgegeben, setzt DB2 automatisch in Abhängigkeit vom Datentyp Default-Werte ein. Dies erfolgt beim INSERT oder LOAD implizit.

Wird eine Tabelle nachträglich mit ALTER ADD COLUMN nachträglich erweitert und dieser Spalte wird WITH DEFAULT zugewiesen, ist beim UPDATE eine abweichende Behandlung für die existierenden Zeilen zu beachten.

Die folgende Tabelle zeigt die Default-Werte-Zuordnung für INSERT und LOAD sowie für UPDATE einer Zeile nach dem Einfügen einer neuen Spalte in eine Tabelle mit existierenden Daten:

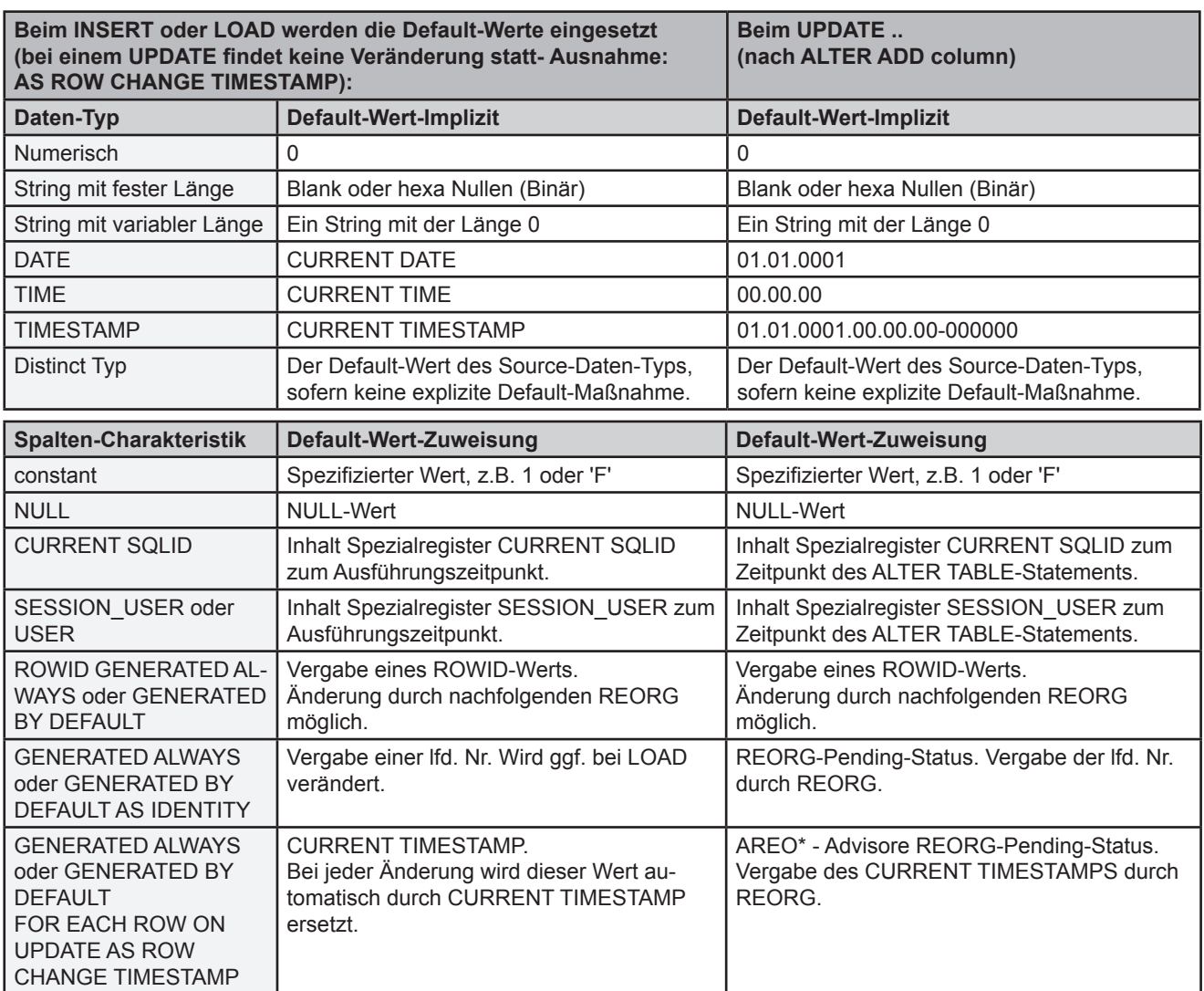

Bei einem ROWID- oder einem XML-Daten-Typ sowie bei einer IDENTITY- oder Row Change Timestamp-Charakteristik darf dieser Parameter nicht vorgegeben werden.

Bei einem LOB-Spalten-Typ darf nur DEFAULT NULL vorgegeben werden.

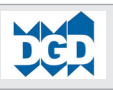

# **1.2 GENERATED-Klausel 1.2.1 CREATE TABLE und ALTER TABLE: GENERATED-Klausel 1.2.1.1 Überblick**

<span id="page-4-0"></span>Mit der GENERATED-Klausel kann ein Automatismus im DB2 zur Vergabe von Werten genutzt werden. Grundsätzlich sind die Optionen unterstützt:

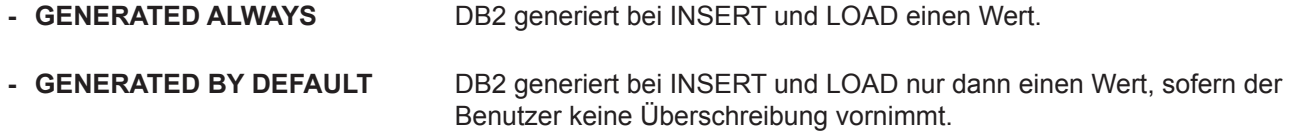

# **1.2.1.2 Unterstützte Charakteristiken und Daten-Typen**

Die Klausel GENERATED beim CREATE TABLE oder ALTER TABLE kann angewandt werden für:

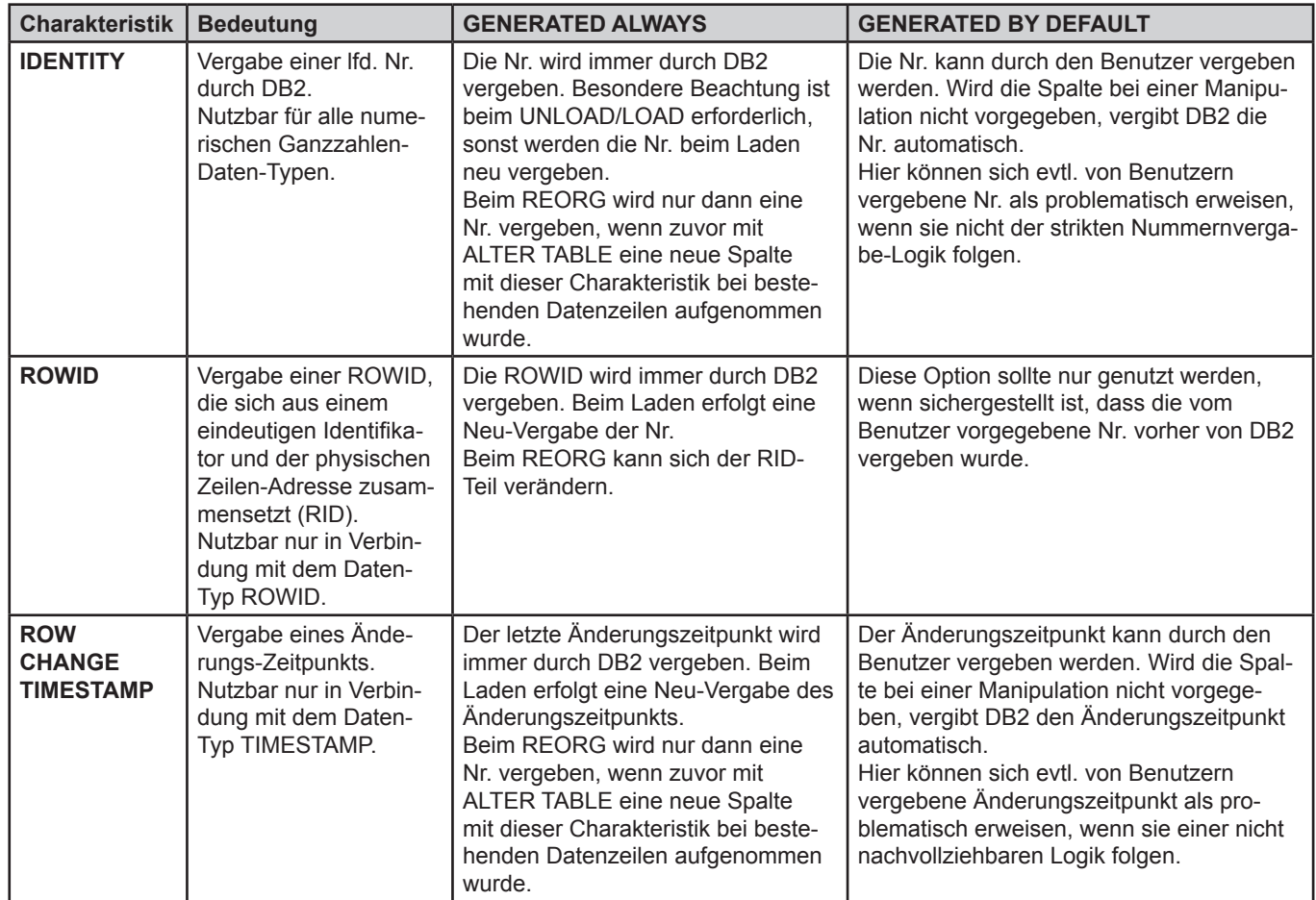

<span id="page-5-0"></span>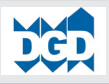

 $\overline{\phantom{a}}$ 

 $\overline{\phantom{a}}$ 

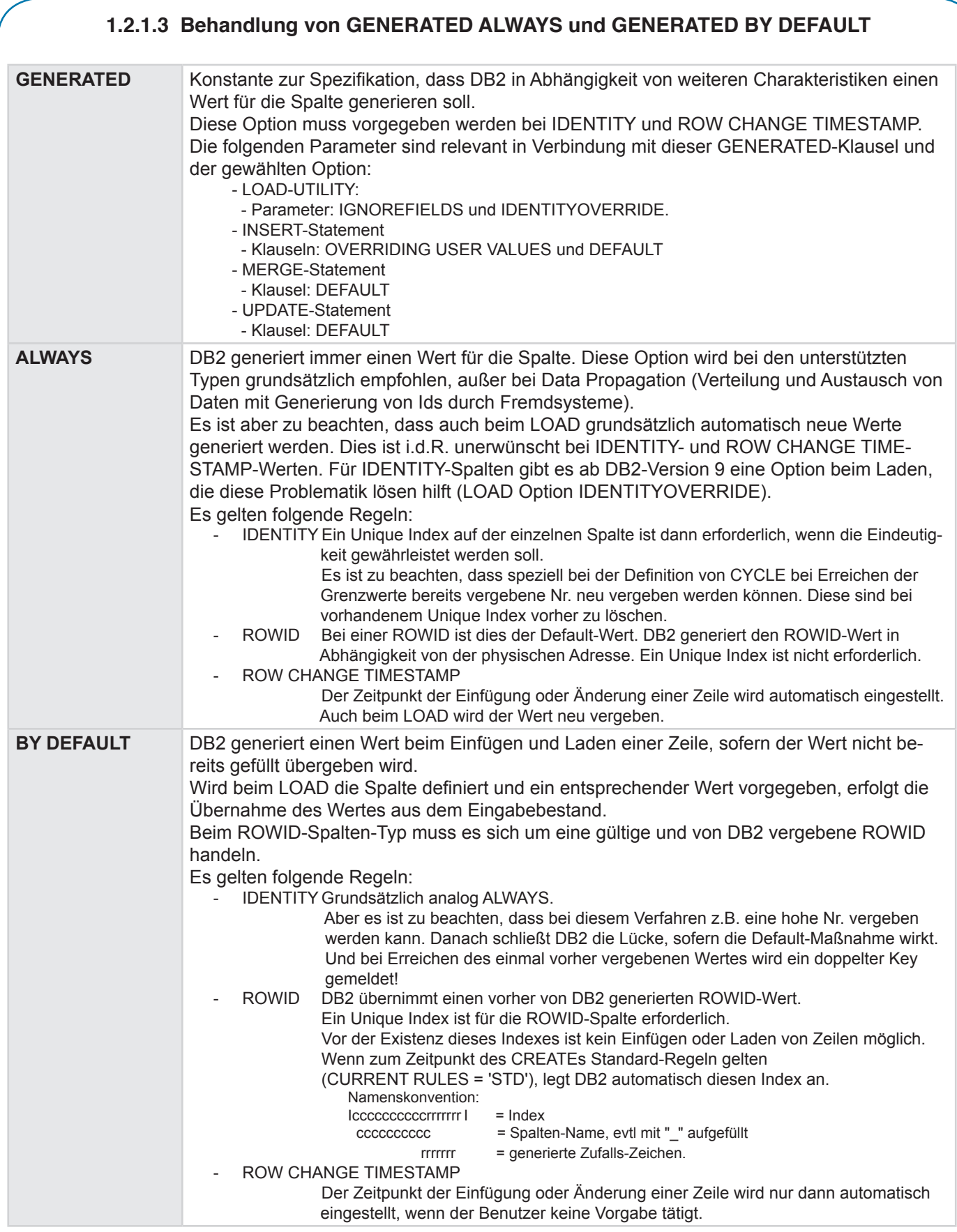

## **1.3 Beispiel für GENERATED ALWAYS (über CREATE TABLE) 1.3.1 CREATE TABLE- und INSERT-Beispiele**

<span id="page-6-0"></span>Die folgenden Beispiele zeigen die grundsätzliche Verhaltensweise der Default-Werte-Behandlung beim INSERT auf:

 CREATE TABLE SEMTYPD (SEMCODE CHAR (15)<br>
1.0 NOT NULL<br>
1.0 NOT NULL , DAUER DECIMAL (5,1) WITH DEFAULT 1.0 NOT NULL , USER CHAR (10) WITH DEFAULT SESSION\_USER NOT NULL , SQLID CHAR (10) WITH DEFAULT CURRENT SQLID NOT NULL , SQUID CHAN (1997) WITH DEFAULT AND NOT NULL THE MATHEMATIC STATE OF A MOTHEMATIC MOTHEMATIC STATE OF A MOTHEMATIC STATE OF A MOTHEMATIC STATE OF A MOTHEMATIC STATE OF A MOTHEMATIC STATE OF A MOTHEMATIC STATE OF A MOTHEMA %, TIME TIME TIME WITH DEFAULT NOT NULL NOT NULL NOT NULL NOT NULL TIMESTAMP WITH DEFAULT NOT NULL , RCTS\_ALWAYS TIMESTAMP **NOT NULL GENERATED ALWAYS FOR EACH ROW ON UPDATE AS ROW CHANGE TIMESTAMP**  , ROWID ALWAYS ROWID **NOT NULL GENERATED ALWAYS , IDENTITY\_ALWAYS SMALLINT NOT NULL GENERATED ALWAYS AS IDENTITY**  , TITEL VARCHAR (60) -- Variabler String, max. 60 Bytes )<br>IN SEMDB01.SEMTS01 -- Zuordnung zur Database SEMDB01 -- Tablespace SEMTS01 ; INSERT INTO SEMTYPD ( SEMCODE ) -- RCT ALWAYS-Generierung: 2009-02-28-23.33.00.926594 VALUES ( 'DB2-Design' ) ;<br>INSERT INTO SEMTYPD ( SEMCODE ) -- RCT ALWAYS-Generierung: 2009-02-28-23.33.01.115917 VALUES ( 'DB2-Prog ' ) ; SELECT \* FROM SEMTYPD ; +---------------------------------------------------------------------------------------------------- ! SEMCODE ! DAUER ! USER ! SQLID ! DATE ! TIME ! TS ! +---------------------------------------------------------------------------------------------------- 1\_! DB2-Design ! 1.0 ! DENNE ! DENNE ! 2009-02-28 ! 23.33.00 ! 2009-02-28-23.33.00.923842 2\_! DB2-Prog ! 1.0 ! DENNE ! DENNE ! 2009-02-28 ! 23.33.01 ! 2009-02-28-23.33.01.115904 +---------------------------------------------------------------------------------------------------- PAGE 2 --------------------------------------------------------------------------------------------- ! RCTS\_ALWAYS ! ROWID\_ALWAYS ! IDENTITY\_ALWAYS ! --------------------------------------------------------------------------------------------- 1\_! 2009-02-28-23.33.00.926594 ! a:t .q ! 1 ! ! ! 87A81B32600F9000000000444444444444444444 ! ! ! ! 1A3A8C22941A8010000021000000000000000000 ! ! . The set of the set of the set of the set of the set of the set of the set of the set of the set of the set of the set of the set of the set of the set of the set of the set of the set of the set of the set of the set of 2\_! 2009-02-28-23.33.01.115917 ! .q ! 2 ! ! ! 34181B31600F9000000000444444444444444444 ! ! ! ! 023A8C26941A8010000022000000000000000000 ! ! . The set of the set of the set of the set of the set of the set of the set of the set of the set of the set of the set of the set of the set of the set of the set of the set of the set of the set of the set of the set of --------------------------------------------------------------------------------------------- PAGE 3 ---------------------------------------------------------------+ ! TITEL !  $-$ 1 ! ?  $\qquad \qquad$  ! 2 ! ? **!**  ---------------------------------------------------------------+ SUCCESSFUL RETRIEVAL OF

```
DEFAULT- und GENERATED-Werte 5
           Beispiel für GENERATED ALWAYS (über CREATE TABLE): CREATE TABLE- und INSERT-Beispiele
 ***INPUT STATEMENT: 
     SET CURRENT SQLID = 'HUBER' 
     ; 
   INSERT INTO SEMTYPD ( SEMCODE ) -- RCT_ALWAYS-Generierung: 2009-02-28-23.33.01.163124
           VALUES ( 'DB2-Perf ' ) - SQLID = 'HUBER' ; 
   UPDATE SEMTYPD -- RCT_ALWAYS-Änderung: 2009-02-28-23.33.01.183330
     SET TITEL = 'DB2-Design logisches und phys..' -- SQLID der Einfügung wird gehalten.
        WHERE SEMCODE = 'DB2-Design' 
\mathcal{L} Nach einigen Minuten wurde vorgegeben:
  INSERT INTO SEMTYPD ( SEMCODE , TITEL ) -- RCT ALWAYS-Generierung: 2009-02-28-23.52.44.440086
           VALUES ( 'XML-DB2 ' , 'XML und DB2 - Grundlagen ' ) 
   ; 
   SELECT * 
      FROM SEMTYPD 
\mathcal{L}^{\mathcal{L}} +----------------------------------------------------------------------------------------------------
  ! SEMCODE ! DAUER ! USER ! SOLID ! DATE ! TIME ! TS ! !
   +---------------------------------------------------------------------------------------------------- 
1_! DB2-Design ! 1.0 ! DENNE ! DENNE ! 2009-02-28 ! 23.33.00 ! 2009-02-28-23.33.00.923842 
2_! DB2-Prog ! 1.0 ! DENNE ! DENNE ! 2009-02-28 ! 23.33.01 ! 2009-02-28-23.33.01.115904
3_! DB2-Perf ! 1.0 ! DENNE ! HUBER ! 2009-02-28 ! 23.33.01 ! 2009-02-28-23.33.01.162941 
4_! XML-DB2 ! 1.0 ! DENNE ! DENNE ! 2009-02-28 ! 23.52.44 ! 2009-02-28-23.52.44.435522 
   +----------------------------------------------------------------------------------------------------
PAGE 2
        ---------------------------------------------------------------------------------------------
        ! RCTS_ALWAYS ! ROWID_ALWAYS ! IDENTITY_ALWAYS ! 
        ---------------------------------------------------------------------------------------------
      1_! 2009-02-28-23.33.01.183330 ! a:t .q ! 1 ! 
                                       ! ! 87A81B32600F9000000000444444444444444444 ! !
                                        ! ! 1A3A8C22941A8010000021000000000000000000 ! ! 
\mathbf{P} = \mathbf{P} \cdot \mathbf{P} . It is the set of the set of the set of the set of the set of the set of the set of the set of the set of the set of the set of the set of the set of the set of the set of the set of the set of th
      2_! 2009-02-28-23.33.01.115917 ! .q ! 2 ! 
                                        ! ! 34181B31600F9000000000444444444444444444 ! ! 
                                        ! ! 023A8C26941A8010000022000000000000000000 ! ! 
\mathbf{P} = \mathbf{P} \cdot \mathbf{P} . The set of the set of the set of the set of the set of the set of the set of the set of the set of the set of the set of the set of the set of the set of the set of the set of the set of the set 
     3\pm 2009-02-28-23.33.01.163124 ! \rightarrow .q \rightarrow \rightarrow \rightarrow 3 \rightarrow !
                                        ! ! 55181B31600F9000000000444444444444444444 ! ! 
                                        ! ! CF3A8C2C941A8010000023000000000000000000 ! ! 
\mathbf{P} = \mathbf{P} \cdot \mathbf{P} . It is the set of the set of the set of the set of the set of the set of the set of the set of the set of the set of the set of the set of the set of the set of the set of the set of the set of th
      4_! 2009-02-28-23.52.44.440086 ! .q ! 4 !
                                        ! ! D9011B30600F9000000000444444444444444444 ! !
                                        ! ! BAA98C20941A8010000024000000000000000000 ! !
\mathbf{P} = \mathbf{P} \cdot \mathbf{P} \cdot \mathbf{P ---------------------------------------------------------------------------------------------
PAGE 3 
              ---------------------------------------------------------------+ 
 ! TITEL ! 
        ---------------------------------------------------------------+ 
     1 ! DB2-Design logisches und phys..
2<sup>1</sup> ? 1
3 ! ? 3 . 2 . 3 . 2 . 3 . 2 . 3 . 2 . 3 . 2 . 3 . 2 . 3 . 2 . 1 . 1 . 1 . 1 . 1 . 1 . 1 . 1 . 1 . 1 . 1 . 1 . 1 . 1 . 1 . 1 . 1 . 1 . 1 . 1 . 1 . 1 . 1 . 1 . 1
      4_! XML und DB2 - Grundlagen ! 
         ---------------------------------------------------------------+ 
SUCCESSFUL RETRIEVAL OF 4 ROW(S)
```
<span id="page-8-0"></span>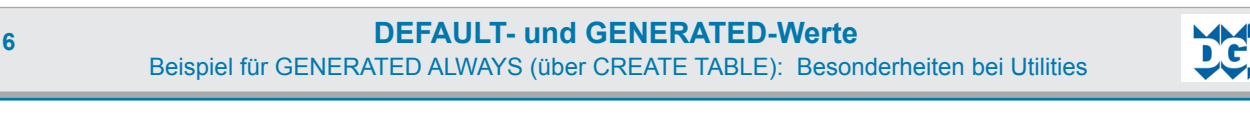

## **1.3.2 Besonderheiten bei Utilities 1.3.2.1 UNLOAD-Utility-Beispiel**

Beim UNLOAD ergeben sich keine Besonderheiten für die DEFAULT-Werte. Für alle GENERATED ALWAYS-Spalten werden aber Dummy-Namen generiert, die mit DSN beginnen.

Vorgabe für UNLOAD: LISTDEF LISTE INCLUDE TABLESPACES

 TABLESPACE SEMDB01.SEMTS01 UNLOAD LIST LISTE PUNCHDDN(SPUNCH) UNLDDN(UNLDDN)

PUNCH-Ausgabe von UNLOAD:

Als Spalten-Namen werden vom UNLOAD-Utility bei Spalten, die mit GENERATED ALWAYS definiert sind, generiert:

**DSN\_IDENTITY für IDENTITY-Spalten. DSN\_ROWID für ROWID-Daten-Typen. DSN\_RCTIMESTAMP für ROW CHANGE TIMESTAMP-Spalten.**

Bei Auftreten zumindest einer Spalte mit der Definition GENERATED ALWAYS, generiert UNLOAD ebenfalls die Klausel:

#### **IGNOREFIELDS YES**

#### Ausgabe des Utility-Laufs:

```
TEMPLATE B8241HFD 
     DSN('DENNE.GT9G.D107.SEMTS01.U2009060.Z0628') 
     DISP(OLD,KEEP,KEEP) 
LOAD DATA INDDN B8241HFD LOG NO RESUME YES 
   UNICODE CCSID(00367,01208,01200) 
   SORTKEYS 4 
   INTO TABLE "DENNE"."SEMTYPD" 
  WHEN(00001:00002) = X'0039' 
  IGNOREFIELDS YES 
   ( "SEMCODE" POSITION( 00003:00017) CHAR MIXED(015) 
    , "DAUER" POSITION( 00018:00020) DECIMAL 
   , "USER" POSITION( 00021:00030) CHAR MIXED(010) 
            POSITION ( 00031:00040) CHAR MIXED(010)
    , "DATE" POSITION( 00041:00050) DATE EXTERNAL 
    , "TIME" POSITION( 00051:00058) TIME EXTERNAL 
    , "TS" POSITION( 00059:00084) TIMESTAMP EXTERNAL 
 , "DSN_RCTIMESTAMP" POSITION( 00085:00110) TIMESTAMP EXTERNAL 
 , "DSN_ROWID" POSITION( 00111:00152) ROWID 
 , "DSN_IDENTITY" POSITION( 00153:00154) SMALLINT 
 , "TITEL" POSITION( 00156:00217) VARCHAR MIXED 
                           NULLIF(00155)=X'FF'
```
)

<span id="page-9-0"></span>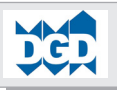

#### **1.3.2.2 LOAD-Utility-Beispiel 1.3.2.2.1 Grundsätzliches Verhalten beim LOAD**

Die generierten UNLOAD-Kontroll-Informationen müssen vor einem LOAD modifiziert werden:

- RESUME YES Lädt die Daten zusätzlich zu den vorhanden Daten. Da die Test-Tabelle über einen Primary Index auf der Spalte SEMCODE verfügt, werden sämtliche Zeilen mit dem Fehler "Verstoß gegen UNIQUE-Constraint" zurückgewiesen.

#### **1.3.2.2.2 Besondere Bedingungen beim LOAD für GENERATED ALWAYS-Spalten**

Bei Einsatz des LOAD-Utilties gelten besondere Bedingungen für Spalten, die mit der GENERATED ALWAYS-Klausel spezifiziert wurden.

Zwei Parameter steuern die Behandlungs- und Vorgabe-Möglichkeit der Original-Spalten-Namen einer Tabelle:

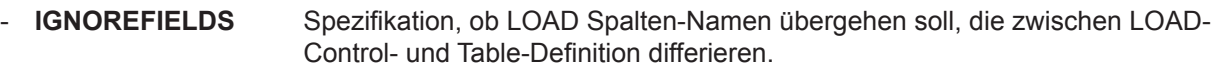

- NO Die Spalten-Namen dürfen nicht differieren. Dies ist der Default-Wert.
- YES Die Spalten-Namen dürfen differieren. DB2 ignoriert die entsprechenden Werte.
- **IDENTITYOVERRIDE** Spezifikation, ob entladene IDENTITY-Spalten, die mit GENERATED ALWAYS definiert sind, mit ihren entladenen Werten geladen werden sollen und keine automatische Vergabe der Nr. durch DB2 erfolgen soll. Mit dieser Option kann auch ein LOAD INTO TABLE PART nnnn vorgenommen werden, wenn die IDENTITY-Spalte Teil des Partitioning Keys ist.

#### **1.3.2.2.3 LOAD-Beispiele 1.3.2.2.3.1 Laden der UNLOAD-Daten mit REPLACE**

Das folgende Beispiel zeigt das erste Zurückladen der Entlade-Daten mit den generierten Optionen, aber mit

- Ersatz von RESUME YES in REPLACE

#### Datenzustand nach LOAD:

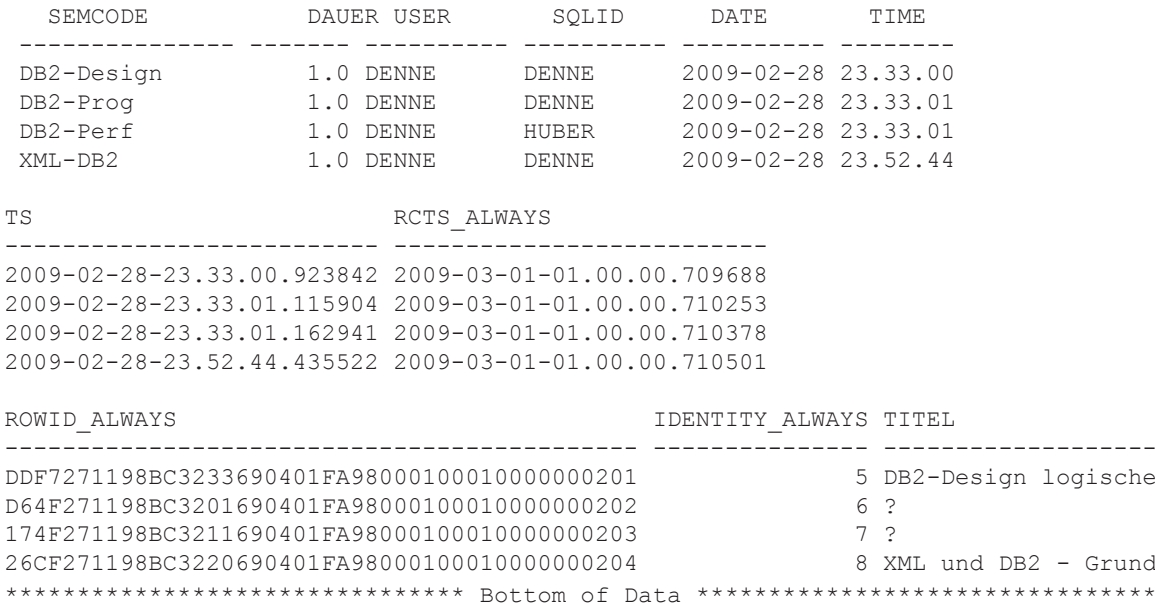

Es ist zu erkennen, dass alle DEFAULT-Werte, wie DAUER, USER, SQLID, DATE, TIME und TS gehalten werden.

Für alle GENERATED ALWAYS-Spalten wurden neue Werte generiert.

<span id="page-10-0"></span>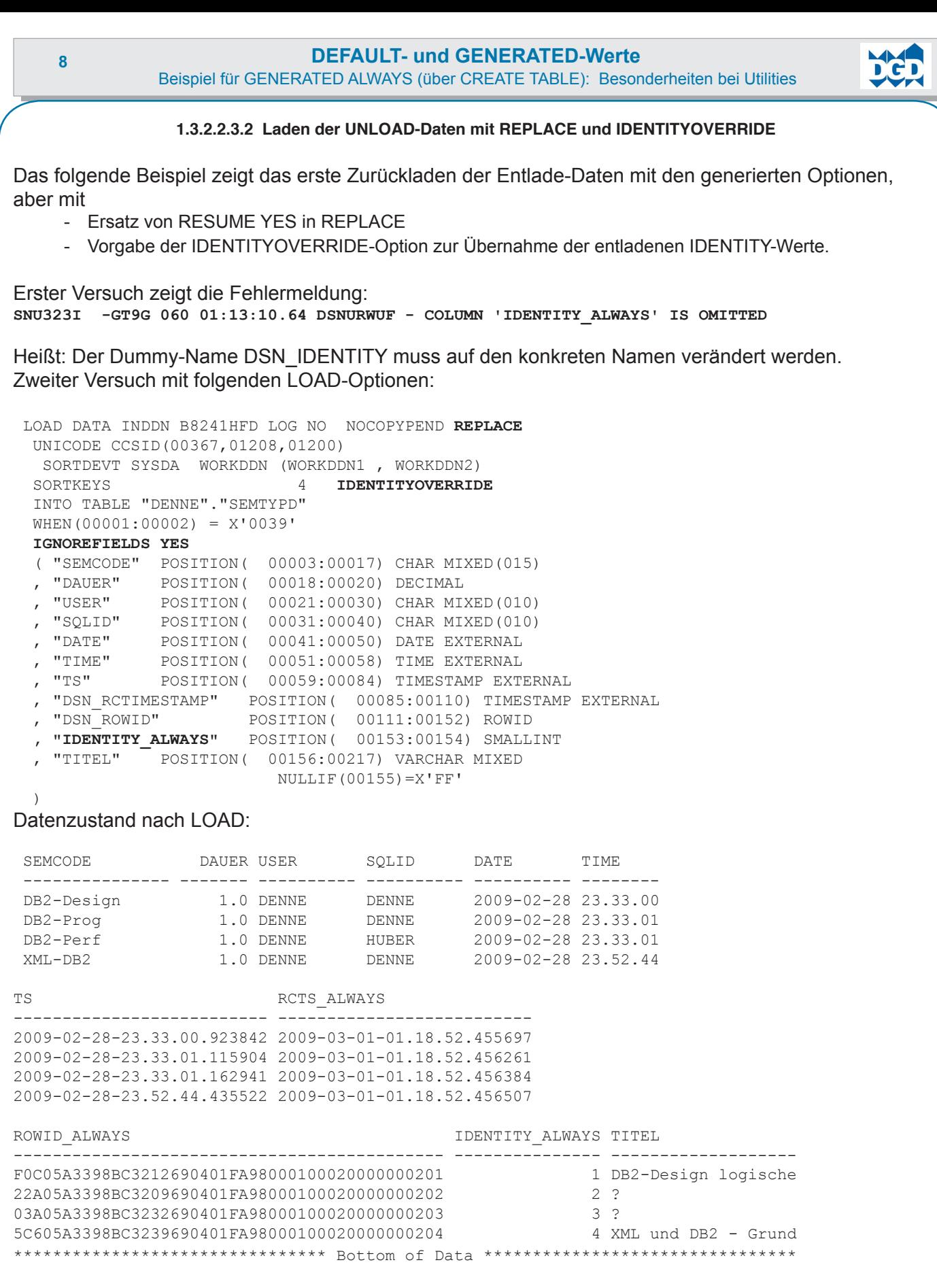

Es ist zu erkennen, dass alle DEFAULT-Werte, wie DAUER, USER, SQLID, DATE, TIME und TS gehalten werden. Für die GENERATED ALWAYS-Spalten, außer IDENTITY wurden neue Werte generiert.

Will man die entladenen ROW CHANGE-Werte auch erhalten und versucht, dies mit dem konkreten Spalten-Namen zu initiieren, erhält folgende Fehlermeldung: DSNU269I -GT9G 060 01:27:12.41 DSNURWUF - FIELD RCTS\_ALWAYS IS NOT ALLOWED

#### **Fazit: Wir brauchen auch eine ROWCHANGEOVERRIDE-Option!!!**

# **1.3.3 Katalog-Tabellen-Infos für DEFAULT- und GENERATED ALWAYS**

<span id="page-11-0"></span>Der folgende Auszug stammt aus den Katalog-Tabellen SYSCOLUMNS und zeigt Details zu den DEF-AULT- und GENERATED-Optionen auf.

Die DEFAULT-Spalte zeigt die DEFAULT-Definition der Spalte und DEFAULT\_WERT den Inhalt, der bei INSERT oder LOAD eingefügt wird.

Die folgenden Informationen basieren auf den Definitionen mit **GENERATED ALWAYS**:

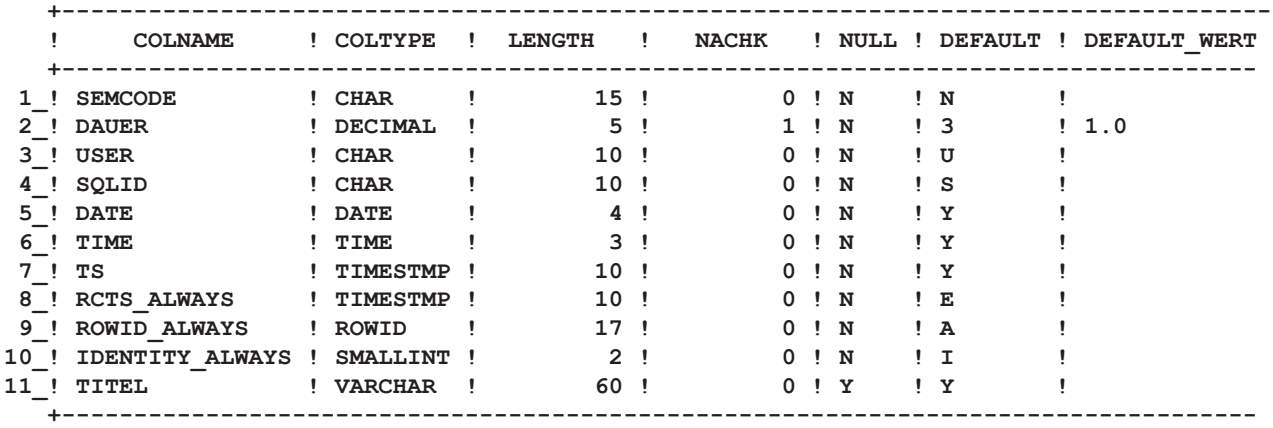

<span id="page-12-0"></span>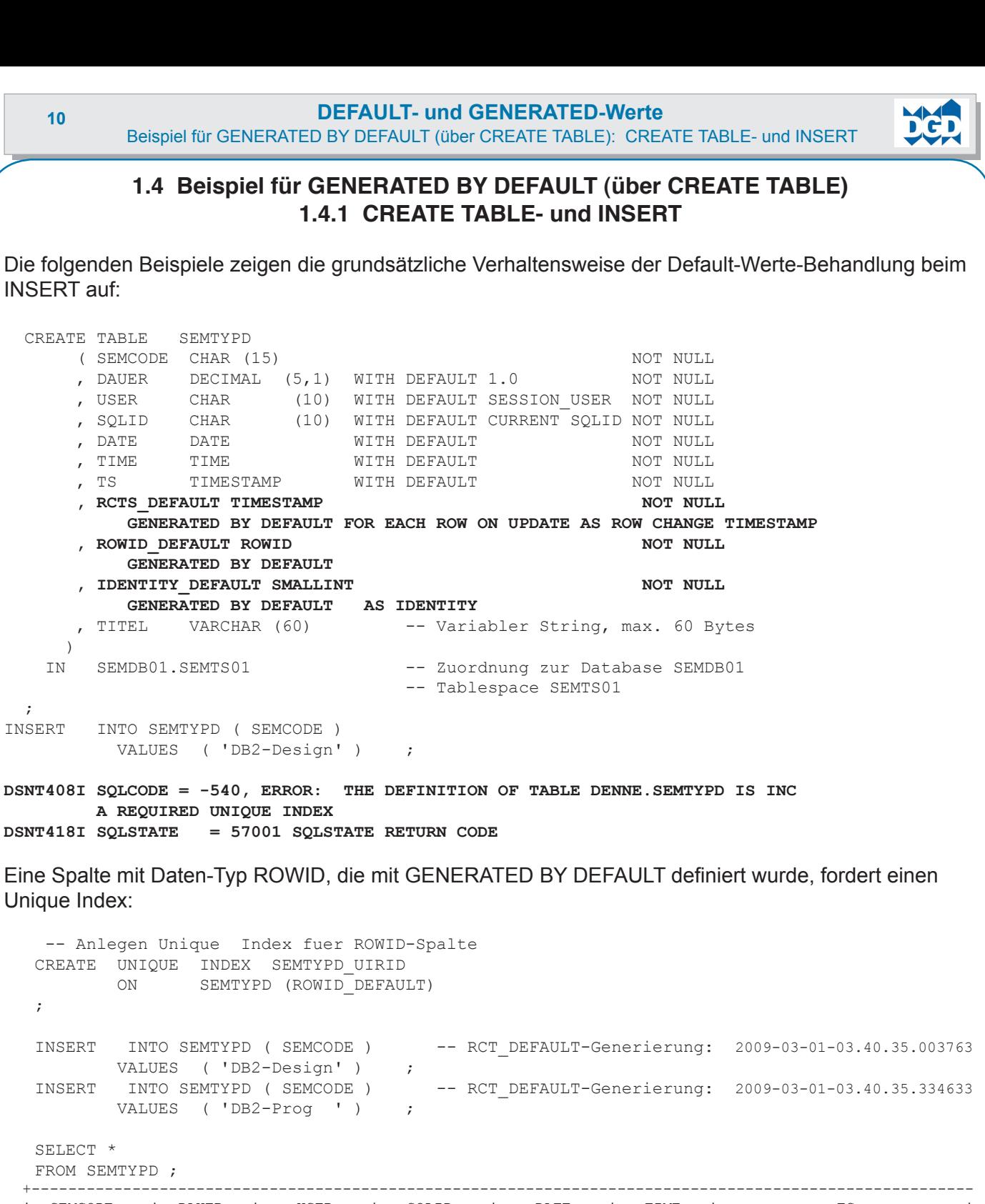

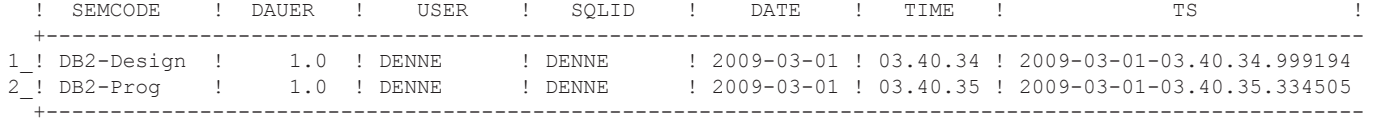

PAGE 2

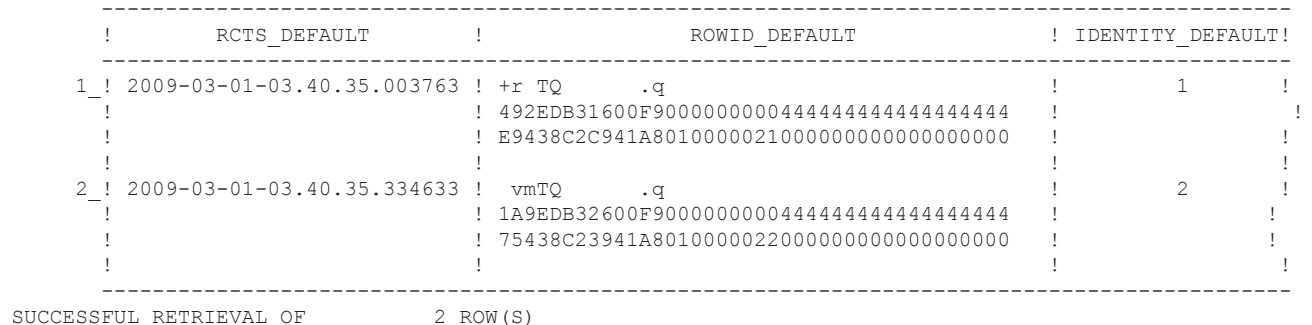

```
DEFAULT- und GENERATED-Werte 11
             Beispiel für GENERATED BY DEFAULT (über CREATE TABLE): CREATE TABLE- und INSERT
 ***INPUT STATEMENT: 
    SET CURRENT SQLID = 'HUBER' 
     ; 
  INSERT INTO SEMTYPD ( SEMCODE ) - RCT_DEFAULT-Generierung: 2009-03-01-03.40.35.460750
          VALUES ( 'DB2-Perf ' ) -- SQLID = 'HUBER'
    ; 
  UPDATE SEMTYPD -- RCT_DEFAULT-Änderung: 2009-03-01-03.40.35.478515<br>SET TITEL = 'DB2-Desian logisches und phus I COSSE (2009-03-01-03.40.35.478515
                SET TITEL = 'DB2-Design logisches und phys..' -- SQLID der Einfügung wird gehalten.
        WHERE SEMCODE = 'DB2-Design' 
\mathcal{L} Nach einigen Minuten wurde vorgegeben:
  INSERT INTO SEMTYPD ( SEMCODE , TITEL ) - RCT_DEFAULT-Generierung: 2009-03-01-03.52.53.107779
          VALUES ( 'XML-DB2 ' , 'XML und DB2 - Grundlagen ' ) 
   ; 
UPDATE SEMTYPD -- RCT_DEFAULT-Änderung: 3999-12-31-23.59.59.000000
 SET RCTS_DEFAULT = TIMESTAMP ( '39991231235959' ) 
          where semcode = 'DB2-Prog ' 
   ; 
  SELECT * 
      FROM SEMTYPD 
   ; 
 +----------------------------------------------------------------------------------------------------
  ! SEMCODE ! DAUER ! USER ! SQLID ! DATE ! TIME ! TS ! 
   +---------------------------------------------------------------------------------------------------- 
1_! DB2-Design ! 1.0 ! DENNE ! DENNE ! 2009-03-01 ! 03.40.34 ! 2009-03-01-03.40.34.999194 
2_! DB2-Prog ! 1.0 ! DENNE ! DENNE ! 2009-03-01 ! 03.40.35 ! 2009-03-01-03.40.35.334505
3_! DB2-Perf ! 1.0 ! DENNE ! HUBER ! 2009-03-01 ! 03.40.35 ! 2009-03-01-03.40.35.460623 
4_! XML-DB2 ! 1.0 ! DENNE ! DENNE ! 2009-03-01 ! 03.52.53 ! 2009-03-01-03.52.53.103459 
 +----------------------------------------------------------------------------------------------------
PAGE 2
        ---------------------------------------------------------------------------------------------
       ! RCTS_DEFAULT ! ROWID_DEFAULT ! IDENTITY_DEFAULT !
              ---------------------------------------------------------------------------------------------
      1_! 2009-03-01-03.40.35.478515 ! +r TQ .q ! 1 ! 
                                   ! 492EDB31600F9000000000444444444444444444444
                                     ! ! E9438C2C941A8010000021000000000000000000 ! ! 
. The set of the set of the set of the set of the set of the set of the set of the set of the set of the set of the set of the set of the set of the set of the set of the set of the set of the set of the set of the set of
      2_! 3999-12-31-23.59.59.000000 ! vmTQ .q ! 2 ! 
                                    ! 1A9EDB32600F9000000000444444444444444444444444
                                     ! ! 75438C23941A8010000022000000000000000000 ! ! 
. In the second control of the second control of the second control of the second control of the second control of the second control of the second control of the second control of the second control of the second control 
      3_! 2009-03-01-03.40.35.460750 ! MTQ .q ! 3 !
                                     ! ! B4DEDB30600F9000000000444444444444444444 ! ! 
                                     ! ! 19438C2C941A8010000023000000000000000000 ! ! 
. The set of the set of the set of the set of the set of the set of the set of the set of the set of the set of the set of the set of the set of the set of the set of the set of the set of the set of the set of the set of
      4_! 2009-03-01-03.52.53.107779 ! b D Q .q ! 4 !
                                     ! ! 83CCDB30600F9000000000444444444444444444 ! !
        ! ! 244F8C23941A8010000024000000000000000000 ! !
. The set of the set of the set of the set of the set of the set of the set of the set of the set of the set of the set of the set of the set of the set of the set of the set of the set of the set of the set of the set of
 --------------------------------------------------------------------------------------------- 
PAGE 3 
        ---------------------------------------------------------------+ 
 ! TITEL ! 
        ---------------------------------------------------------------+ 
      1_! DB2-Design logisches und phys.. ! 
2 ! ? !
3 ! ? 3 . 2 . 3 . 2 . 3 . 2 . 3 . 2 . 3 . 2 . 3 . 2 . 3 . 2 . 1 . 1 . 1 . 1 . 1 . 1 . 1 . 1 . 1 . 1 . 1 . 1 . 1 . 1 . 1 . 1 . 1 . 1 . 1 . 1 . 1 . 1 . 1 . 1 . 1
     4 ! XML und DB2 - Grundlagen !
        ---------------------------------------------------------------+ 
SUCCESSFUL RETRIEVAL OF 4 ROW(S)
```
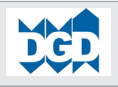

# **1.4.2 Besonderheiten bei Utilities 1.4.2.1 UNLOAD-Utility-Beispiel**

<span id="page-14-0"></span>Beim UNLOAD ergeben sich keine Besonderheiten für die DEFAULT-Werte. Für alle GENERATED BY DEFAULT-Spalten werden die Original-Namen und keine Dummy-Namen generiert.

Vorgabe für UNLOAD:

 LISTDEF LISTE INCLUDE TABLESPACES TABLESPACE SEMDB01.SEMTS01 UNLOAD LIST LISTE PUNCHDDN(SPUNCH) UNLDDN(UNLDDN)

PUNCH-Ausgabe von UNLOAD:

Da alle Spalten mit DEFAULT-bzw. GENERATED BY DEFAULT definiert sind, werden die Original-Namen erzeugt. Die Klausel IGNOREFIELDS wird nicht generiert.

Ausgabe des Utility-Laufs:

 TEMPLATE B83D8C5K DSN('DENNE.GT9G.D107.SEMTS01.U2009060.Z0958') DISP(OLD,KEEP,KEEP) LOAD DATA INDDN B83D8C5K LOG NO RESUME YES UNICODE CCSID(00367,01208,01200) SORTKEYS INTO TABLE "DENNE"."SEMTYPD" WHEN(00001:00002) =  $X'0039'$  ( "SEMCODE" POSITION( 00003:00017) CHAR MIXED(015) , "DAUER" POSITION( 00018:00020) DECIMAL , "USER" POSITION( 00021:00030) CHAR MIXED(010) , "SQLID" POSITION( 00031:00040) CHAR MIXED(010) , "DATE" POSITION( 00041:00050) DATE EXTERNAL , "TIME" POSITION( 00051:00058) TIME EXTERNAL , "TS" POSITION( 00059:00084) TIMESTAMP EXTERNAL  **, "RCTS\_DEFAULT" POSITION( 00085:00110) TIMESTAMP EXTERNAL , "ROWID\_DEFAULT" POSITION( 00111:00152) ROWID , "IDENTITY\_DEFAULT" POSITION( 00153:00154) SMALLINT**  , "TITEL" POSITION( 00156:00217) VARCHAR MIXED NULLIF(00155)=X'FF'

 $\lambda$ 

<span id="page-15-0"></span>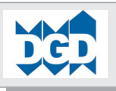

#### **1.4.2.2 LOAD-Utility-Beispiel 1.4.2.2.1 Grundsätzliches Verhalten beim LOAD**

Die generierten UNLOAD-Kontroll-Informationen müssen vor einem LOAD modifiziert werden:

- RESUME YES Lädt die Daten zusätzlich zu den vorhanden Daten. Da die Test-Tabelle über einen Primary Index auf der Spalte SEMCODE verfügt, werden sämtliche Zeilen mit dem Fehler "Verstoß gegen UNIQUE-Constraint" zurückgewiesen.

#### **1.4.2.2.2 Besondere Bedingungen beim LOAD für GENERATED BY DEFAULT-Spalten**

Bei Einsatz des LOAD-Utilties gelten keine besonderen Bedingungen für Spalten, die mit der GENERA-TED-Klausel spezifiziert wurden.

#### **1.4.2.2.3 LOAD-Beispiele 1.4.2.2.3.1 Laden der UNLOAD-Daten mit REPLACE**

Das folgende Beispiel zeigt das erste Zurückladen der Entlade-Daten mit den generierten Optionen, aber mit

- Ersatz von RESUME YES in REPLACE

#### Datenzustand nach LOAD:

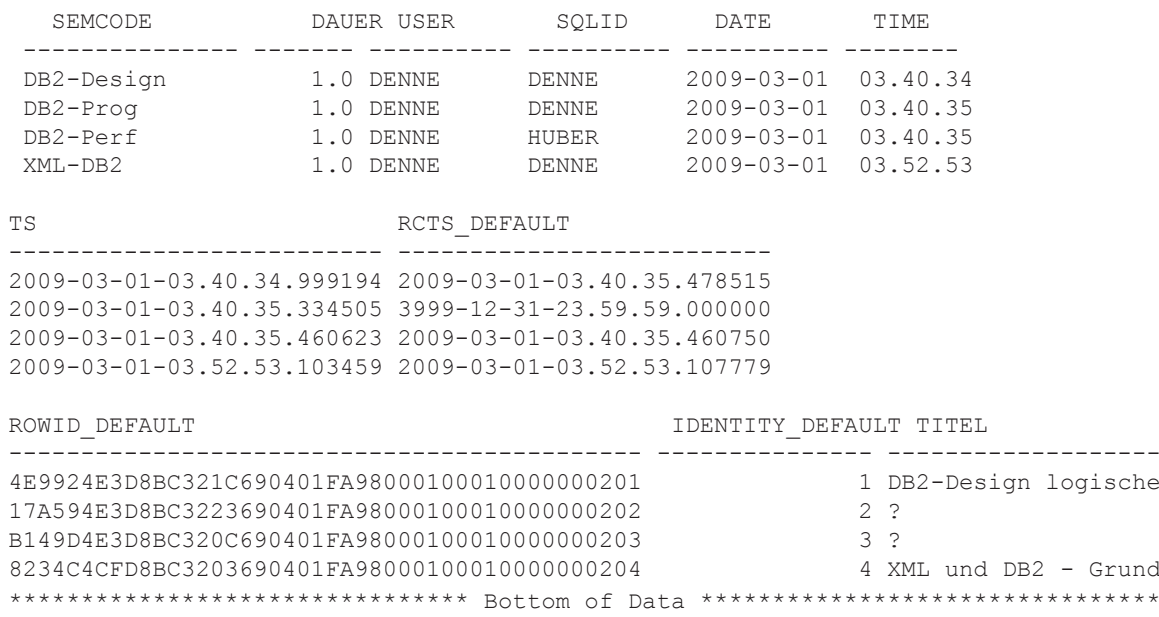

Es ist zu erkennen, dass alle DEFAULT-Werte, wie DAUER, USER, SQLID, DATE, TIME und TS gehalten werden.

Auch alle GENERATED BY DEFAULT-Spalten wurden mit ihren entladenen Werten übernommen.

# **1.4.3 Katalog-Tabellen-Infos für DEFAULT- und GENERATED BY DEFAULT**

<span id="page-16-0"></span>Der folgende Auszug stammt aus den Katalog-Tabellen SYSCOLUMNS und zeigt Details zu den DEF-AULT- und GENERATED-Optionen auf.

Die DEFAULT-Spalte zeigt die DEFAULT-Definition der Spalte und DEFAULT\_WERT den Inhalt, der bei INSERT oder LOAD eingefügt wird.

Die folgenden Informationen basieren auf den Definitionen mit **GENERATED BY DEFAULT**:

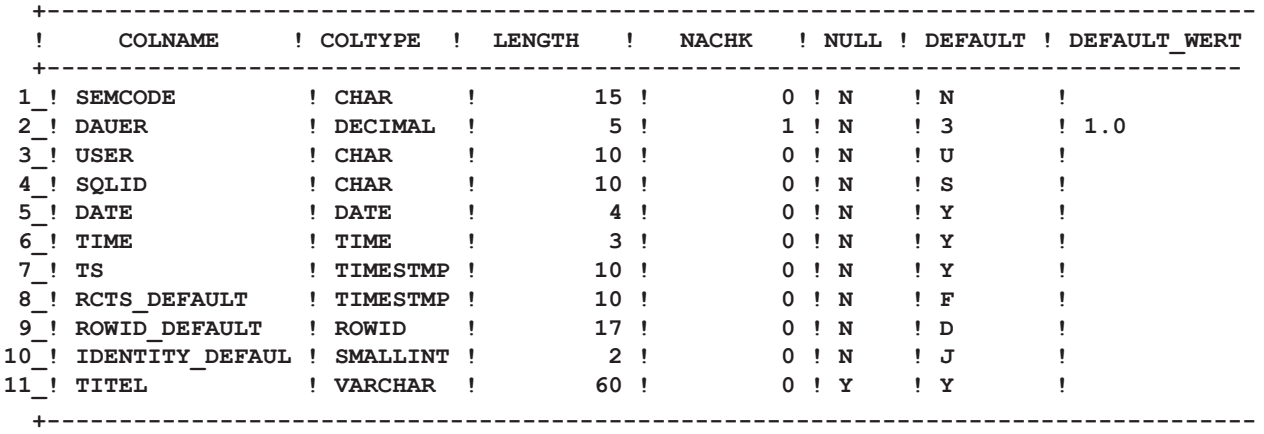

<span id="page-17-0"></span>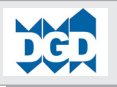

# **1.5 Beispiel für GENERATED ALWAYS (über ALTER TABLE) 1.5.1 Szenario der Spalten-Definition**

Zunächst wurde mit der Definition der Tabelle mit einer einzigen Spalte begonnen:

```
 CREATE TABLE SEMTYPD 
   ( SEMCODE CHAR (15) NOT NULL 
     ) 
 IN SEMDB01.SEMTS01 ;
```
Danach wurde 'Zug-um-Zug' eine Spalte nach der anderen eingefügt. Dazwischen erfolgten INSERT-Statements, die langsam die Spalten-Entwicklungen dokumentierten. Beispiel (COMMITS sind wg. Wechsel zwischen DDL und DML erforderlich):

```
 COMMIT ; 
    INSERT INTO SEMTYPD ( SEMCODE ) 
         VALUES ( 'DB2-ADES ' ) ;
    COMMIT ; 
    ALTER TABLE SEMTYPD 
   ADD COLUMN DAUER DECIMAL (5,1) WITH DEFAULT ;
    COMMIT ; 
    INSERT INTO SEMTYPD ( SEMCODE ) 
         VALUES ( 'DB2-BDES ' ) ;
    SELECT * FROM SEMTYPD ; 
       +----------------------------+ 
          SEMCODE ! DAUER
       +----------------------------+ 
1 ! DB2-ADES ! 1.0 !
 2_! DB2-BDES ! 1.0 ! 
       +----------------------------+ 
SUCCESSFUL RETRIEVAL OF 2 ROW(S) 
   COMMIT ; 
   ALTER TABLE SEMTYPD 
    ADD COLUMN 
      USER CHAR (10) WITH DEFAULT SESSION USER NOT NULL ;
  COMMIT ;
    INSERT INTO SEMTYPD ( SEMCODE ) 
         VALUES ( 'DB2-CDES ' ) ;
   SELECT * FROM SEMTYPD ; 
      +-----------------------------------------+ 
       ! SEMCODE ! DAUER ! USER ! 
       +-----------------------------------------+ 
 1_! DB2-ADES ! 1.0 ! DENNE ! 
2<sup>1</sup> DB2-BDES : 1.0 ! DENNE !
     3_! DB2-CDES ! 1.0 ! DENNE ! 
       +-----------------------------------------+ 
SUCCESSFUL RETRIEVAL OF 3 ROW(S)
```
Nach Definition der ROW CHANGE TIMESTAMP-Charakteristik mit ALTER TABLE ADD COLUMN wird der Status AREO\* auf Tablespace-Ebene gesetzt, der einen REORG empfiehlt, bei dem die Änderungs-Zeitstempel auf Zeilenebene vergeben werden:

**-DIS DB(SEMDB01) SPACENAM(SEMTS01)**

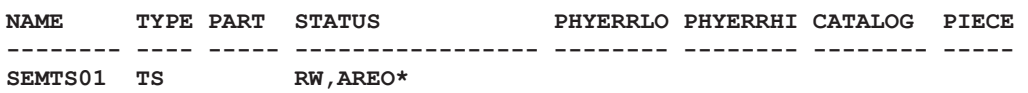

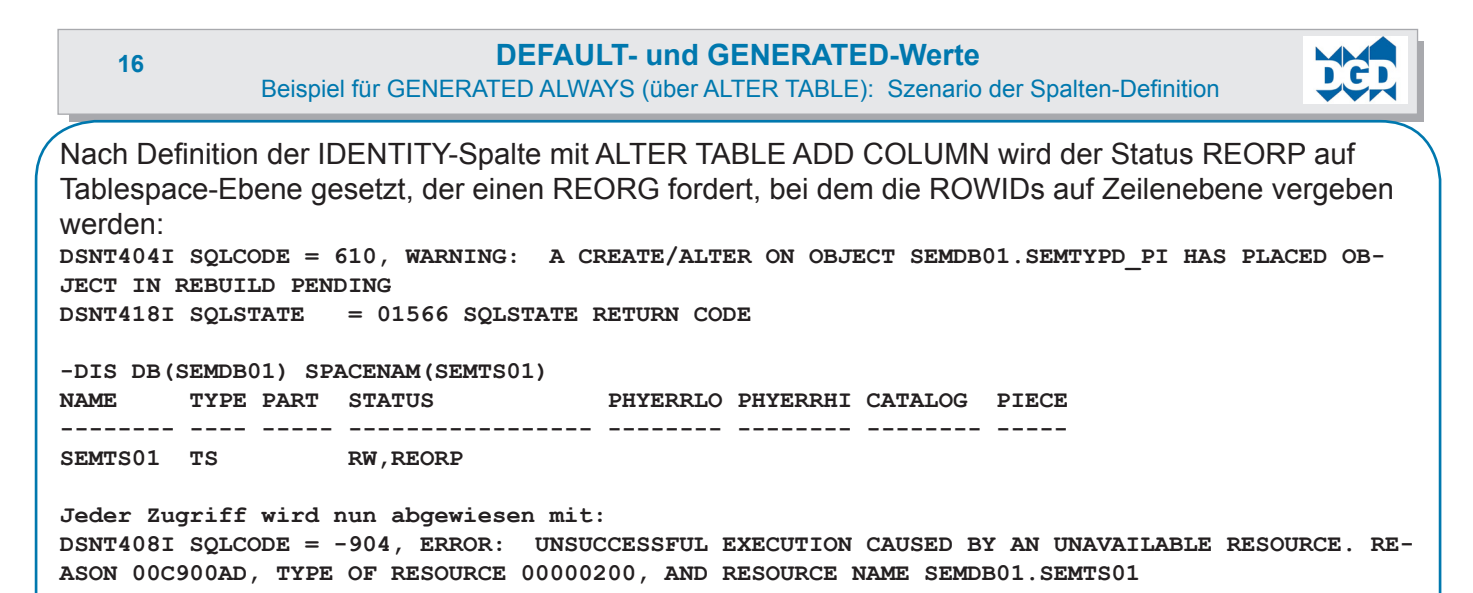

Nach zwischenzeitlichem REORG (der die IDENTITY-Werte einfügt) ergab sich folgendes Gesamt-Bild der Zeilen (vor jeder Zeile wurde ja eine weitere Spalte hinzugefügt, was die zunehmenden Default-Zuweisungen erklärt):

**SELECT \* FROM SEMTYPD ;** 

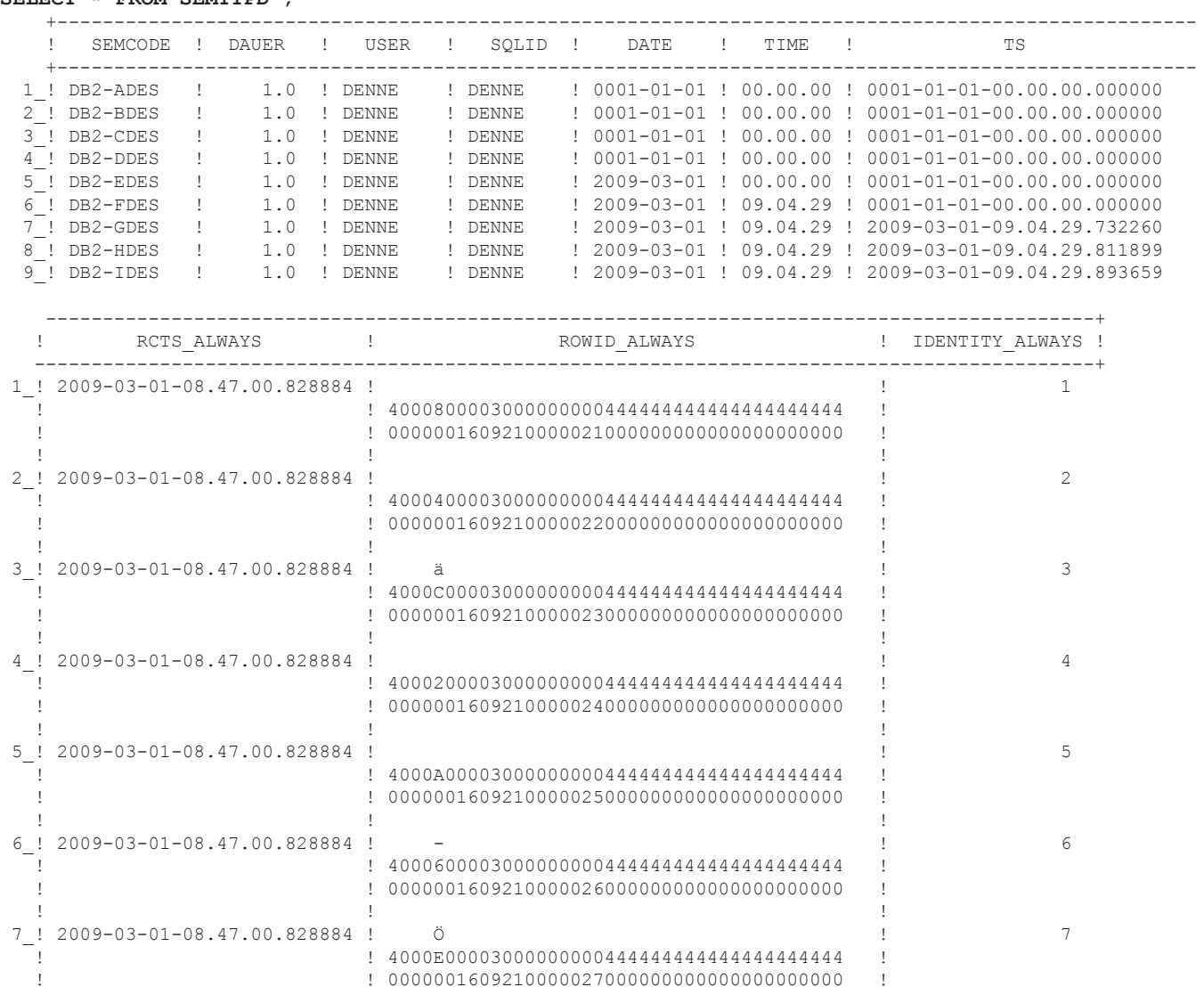

8 ! 2009-03-01-09.04.29.814775 ! 8 ! ! 4000100003000000000444444444444444444444 ! ! ! 0000001609210000028000000000000000000000 ! . It is a set of the set of the set of the set of the set of the set of the set of the set of the set of the s 9\_! 2009-03-01-09.04.29.896286 ! / .q ! 9 ! ! 26BB0B30600F9000000000444444444444444444 ! ! ! 41124C27941A8010000029000000000000000000 ! . It is a set of the set of the set of the set of the set of the set of the set of the set of the set of the s ---------------------------------------------------------------------------------------------+

! I have a set of the set of the set of the set of the set of the set of the set of the set of the set of the

<span id="page-19-0"></span>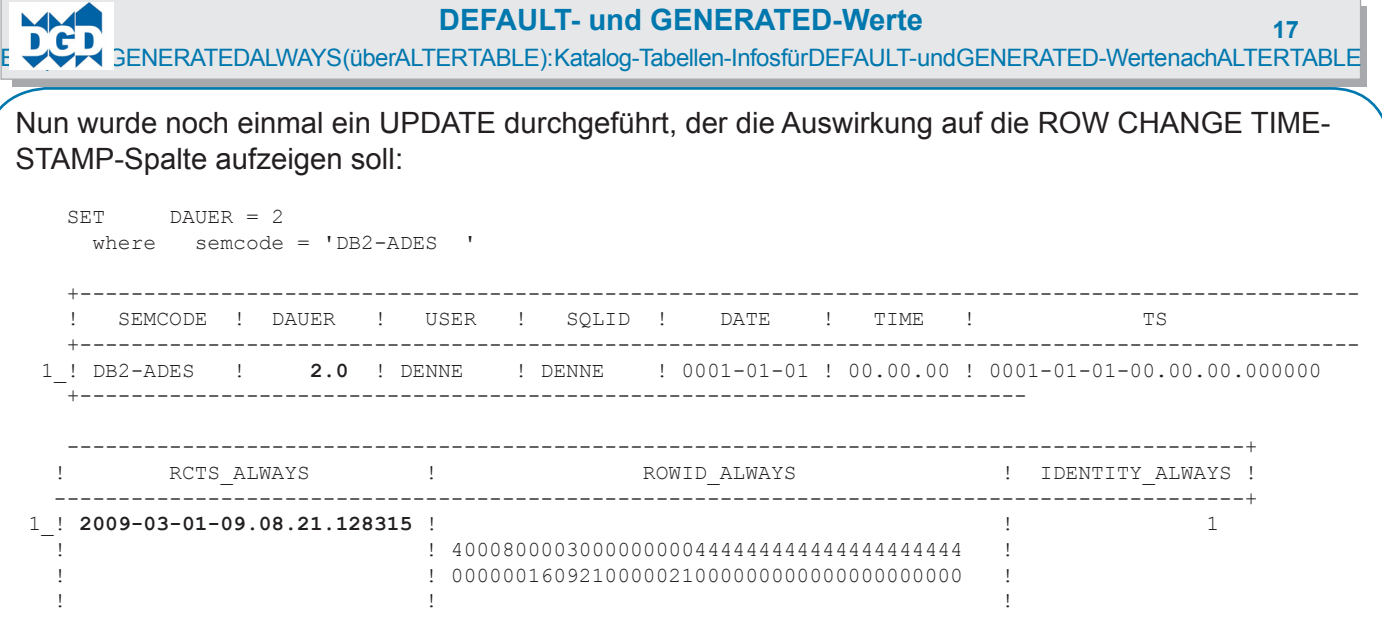

# **1.5.2 Katalog-Tabellen-Infos für DEFAULT- und GENERATED-Werte nach ALTER TABLE**

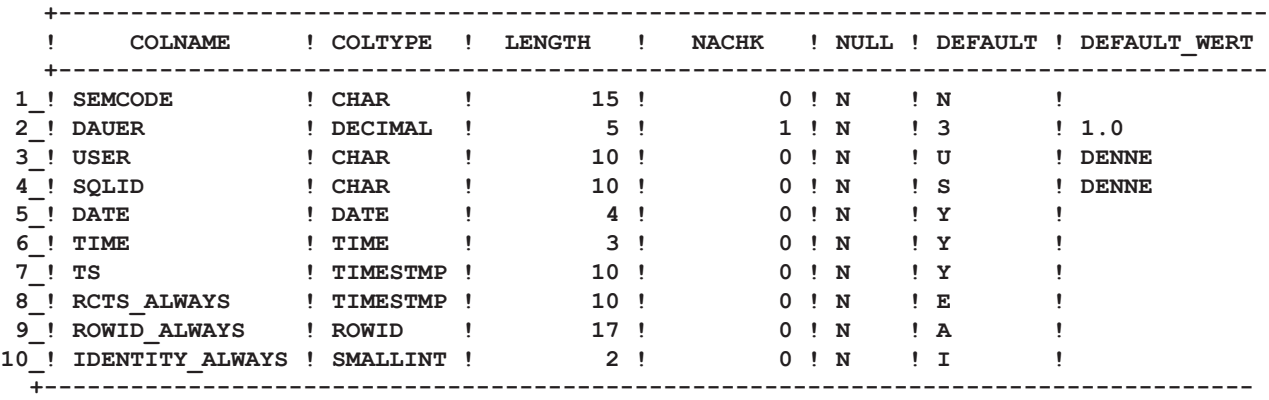

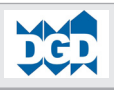

# **1.6 Zusammenfassung der Parametrisierungs-Effekte 1.6.1 Regeln für die GENERATED-Klausel**

<span id="page-20-0"></span>Folgende Regeln können abgeleitet werden:

- **• GENERATED ALWAYS** 
	- **• Eine Technik, bei der immer die Schlüssel neu vergeben werden, ist praktisch sehr fragwürdig. PKs werden neu vergeben und FKs passen nicht mehr! Vorsicht auch aber bei der Überleitung von Daten aus einem System in ein anderes mit UNLOAD-LOAD-Techniken Die Nummernkreise sind i.d.R. nicht synchronsiert und führen zu Konflikten. Dies kann nur in speziellen Fällen akzeptiert werden! Ab der DB2- Version 9 kann für IDENTITY-Spalten die IDENTITYOVERRIDE-Klausel beim LOAD verwendet werden.**
	- **• Wer im Ausnahmefall immer automatisch generierte Daten benötigt oder akzeptieren kann, ist mit DEF-AULT- und GENERATED ALWAYS-Definitionen gut bedient. Die Unterstützung von immer wieder neu generierten Schlüsseln ist durch UNLOAD gewährleistet. Dort werden anstelle der konkreten Spalten-Namen Dummy-Namen mit DSN\_ beginnend sowie die Klausel IGNOREFIELDS YES generiert. Der nachfolgende LOAD ignoriert dann diese Eingabedaten. Alternativ können in diesem Fall die Spalten-Deklarationen für solche GENERATED ALWAYS-Spalten ganz weggelassen werden.**
	- **• Wer nur die IDENTITY-Charakteristik nutzen will, kann bei GENERATED ALWAYS ab der DB2-Version 9 mit Hilfe der IDENTITYOVERRIDE-Klausel die bestehenden Daten bewahren. Aber: es muss in die LOAD-Control-Statements eingegriffen werden. Leider kann man beim UNLOAD diese Option nicht für die automatische PUNCH-Ausgabe ansteuern.**
	- **• Wer die neue ROW CHANGE TIMESTAMP-Charakteristik nutzen will, kann bei GENERATED ALWAYS kein Pendant zur IDENTITYOVERRIDE-Klausel finden. Das heißt, in diesem Fall generiert DB2 beim LOAD immer den Ladezeitpunkt als letzten Änderungszeitpunkt. Damit kann dieses Konzept nur als technische Unterstützung zur Erkennung der physisch letzten Veränderung herangezogen werden, z.B. zur Kontrolle auf zwischenzeitlichen Parallel-Update.**
	- **• Für einen ROWID-Daten-Typ ist GENERATED ALWAYS die empfohlene Option, da dieser Wert i.d.R. auschließlich internen Aufgabenstellungen (gedacht für die Beziehungen von LOB-Objekten zu den Basis-Objekten) dient.**

#### **• GENERATED BY DEFAULT**

- **• Eine Technik, bei der die Schlüssel nur dann neu vergeben werden, wenn keine Vorgabe durch den Benutzer erfolgt, kann praktisch ebenfalls fragwürdig sein, da damit unerwartete Ergebniss auftreten können. Wenn z.B. ein IDENTITY-Wert manuell außerhalb des Vergabe-Nummernkreises oder weit außerhalb des aktuellen Standes vergeben wird, drohen nachfolgende Probleme.**
- **• Wer immer die einmal automatisch generierten Daten behalten will oder muss, kann dies in einer Kombination von mit DEFAULT- und GENERATED BY DEFAULT-Definitionen sowie Zugriffsbeschränkungen z.B. über Trigger oder Views lösen. Die Unterstützung der Übernahme vorhandener Schlüssel ist beim UNLOAD und LOAD ohne spezielle Eingriffe gewährleistet. UNLOAD generiert bei GENERATED BY DEFAULT-Spalten die Original-Spalten-Namen. LOAD akzeptiert dann die Benutzervorgabe und die automatische Generierung wird ausgesetzt.**
- **• Als Alternative zu einer IDENTITY-Charakteristik mit GENERATED BY DEFAULT kann ab DB2- Version 8 eine SEQUENCE genutzt werden. Der nächste oder vorhergehende Wert muss mit den Funktionen NEXT VALUE FOR bzw. PREVIOUS VALUE FOR angefordert werden. Das LOAD-Utility kann ohne Besonderheiten eingesetzt werden.**

<span id="page-21-0"></span>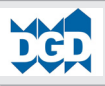

Zusammenfassung der Parametrisierungs-Effekte: Detaii-Zusammenhänge der Parameter beim LOAD

# **1.6.2 Detaii-Zusammenhänge der Parameter beim LOAD**

Die Zusammenhänge der Parameter werden nach entsprechend intensiven (und nervigen) Tests in der nachfolgenden Tabelle dargestellt:

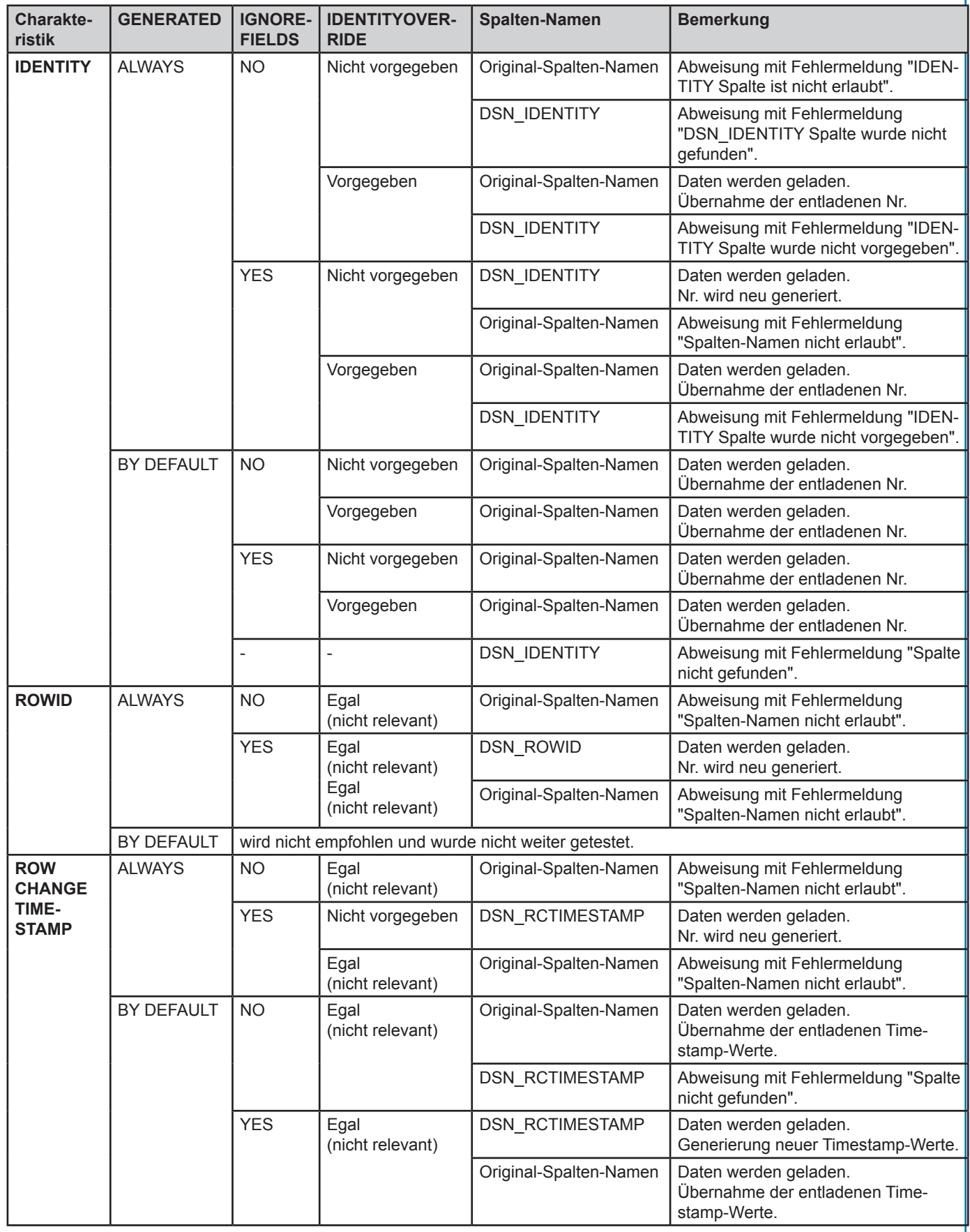